## **Photoshop Door Nameplate**

You will create a door nameplate for a SFMS teacher. Your job is to capture your client's personality in their nameplate. See the example that was made for me last year - it's next to the door in the hallway. We have many new teachers this year, and some that would like a new nameplate. Just ask them.

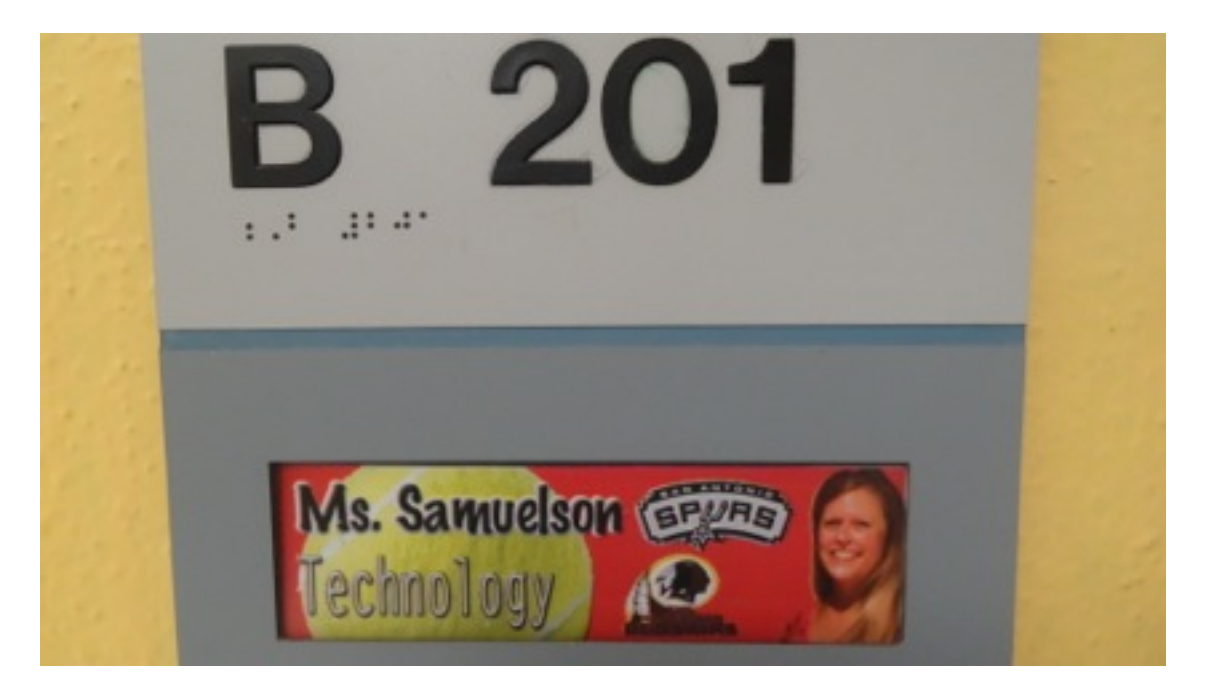

Create a new Photoshop file matching these settings:

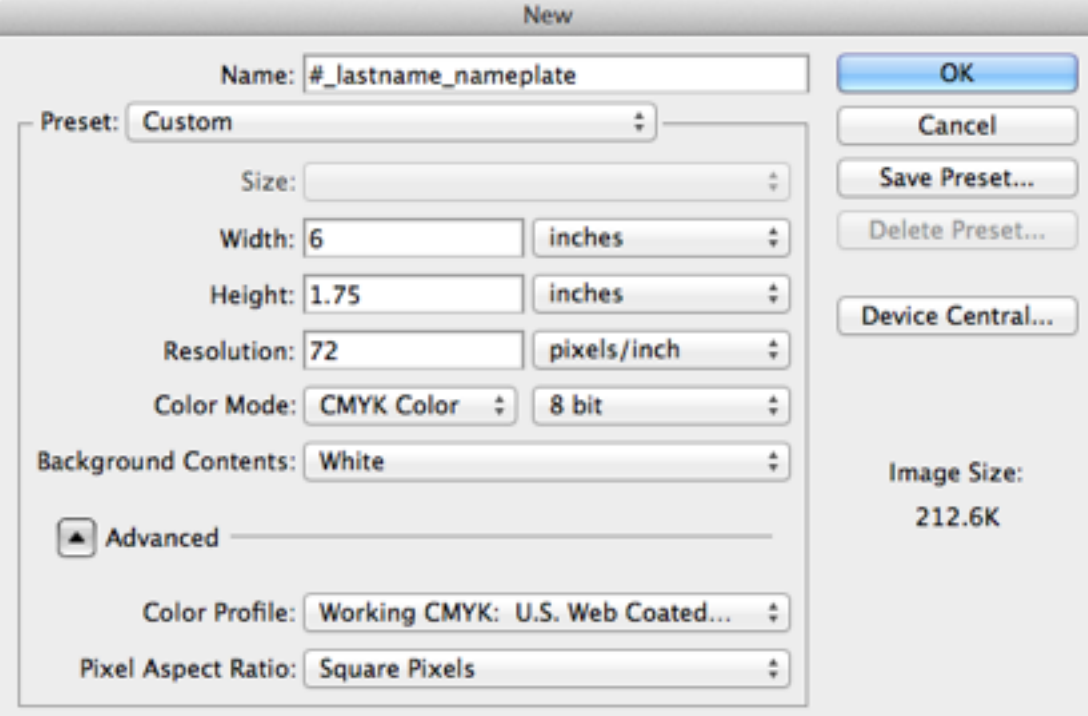

## **Photoshop Door Nameplate**

Items to consider during your interview process:

- Photograph of teacher (can be taken yourself, or they can give you an existing one)
- Course name or department name
- Favorite color
- Hobbies
- Extracurricular sports or clubs they coach or sponsor
- Clipart or pictures associated with their class
- Grade level they teach

Please remember that even though this is a project for you, your teacher has many other students to teach. DO NOT interrupt or disrupt their classes at any time. You may contact them:

- Via e-mail
- During their tutorials before/after school
- Between classes during the passing period
- During advisory

Requirements:

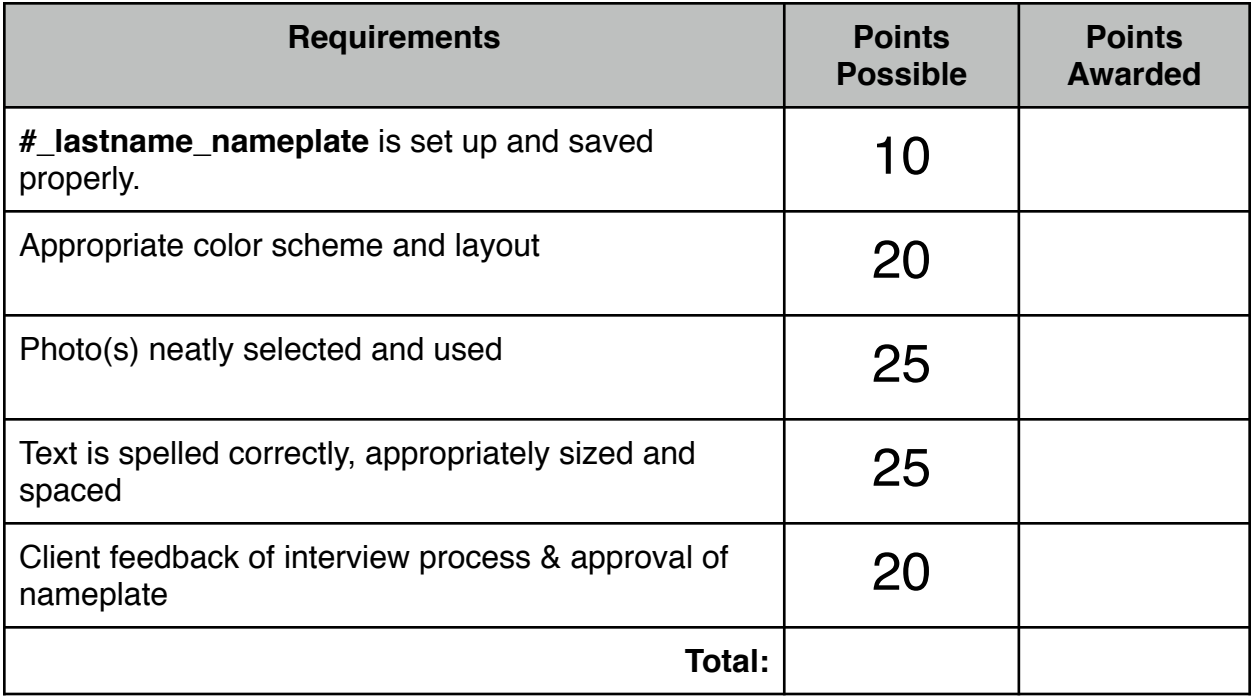